## **Content of List the Network Protocols on a Computer.ps1 ( Site 1 )**

\$strComputer = "."

\$colItems = get-wmiobject -class "Win32\_NetworkProtocol" -namespace "root\CIMV2" ` -computername \$strComputer

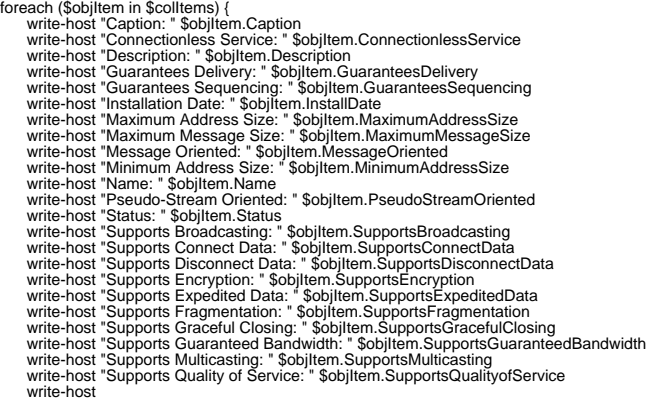

}